# Selbst gebaute Eingangsbandfilter

## *MICHAEL RECKNAGEL – DG0OPK*

*Die unzureichende oder gar fehlende Vorselektion einfacher Empfänger, insbesondere softwaredefinierter Radios, kann deren Leistung erheblich beeinträchtigen. Ein richtig dimensioniertes Filter entlastet den Eingang von starken Signalen außerhalb des Empfangsbands und kann auch bei konventionellen Empfängern oder in der Messtechnik nützlich sein. Im Beitrag werden ein nachbausicherer Filterentwurf in 50- -Technik vorgestellt und Dimensionierungsvorschläge für die Amateurfunkbänder von 80 m bis 4 m mitgeliefert.*

Bei meinen Tests hinsichtlich der Verwendbarkeit von DVB-T-Sticks als KW-Monitorempfänger [1] stellte sich heraus, dass sowohl aufgrund der fehlenden Eingangsselektion als auch wegen der nur mit 8 Bit erfolgenden Digitalisierung die Empfangseigenschaften dieser Sticks auf den Amateurfunkbändern nicht optimal sind.

nis zu erzielen. Für den Entwurf solcher Filter sind unterschiedliche, frei verfügbare Simulationsprogramme geeignet, z. B. der *Ansoft Designer SV* [2], *RFSim99* [3], *LTspice* [4], *QucsStudio* [5] oder auch der *Filter Designer* von *Elsie* [6]. Letzterer ist recht einfach zu bedienen und ermöglicht bereits nach kurzer Einarbeitungszeit sehr

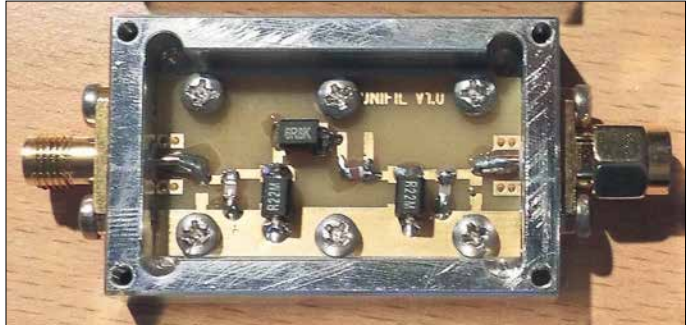

**Bild 1: Fertig aufgebautes Bandpassfilter im ge öffneten Alumi niumgehäuse mit SMA-Steckverbindern Foto: DG0OPK**

Eine Verbesserung wäre durch Verwendung von Empfängern mit höherer Auflösung bei der Digitalisierung (10 Bit oder mehr), z. B. *Elad FDM*, *SDR-IQ*, *SDR-Play*, möglich. Diese Hardware ist jedoch erheblich teurer. Möchte man trotzdem die kostengünstigeren DVB-T-(RTL)-Sticks nutzen, bleibt als Ausweg nur die Verbesserung der Eingangsselektion. Daher entschied ich mich, einfache Preselektorfilter zu entwerfen, die für alle interessierenden Bänder geeignet sind, eine identische Struktur aufweisen und aus nur wenigen bandabhängigen Komponenten bestehen.

realitätsnahe Simulationen beliebiger Filter für HF-Anwendungen.

Zum Entwurf der Filterstrukturen bietet die Software unterschiedliche Topologien für Tiefpass-, Hochpass-, Bandpass- oder Bandsperrfilter an. Über die Eingabe der gewünschten Filterparameter wie Mittenfrequenz, Bandbreite, Sperrdämpfung, Welligkeit im Durchlassbereich und Impedanz lassen sich alle möglichen Kombinationen schnell und realitätsnah untersuchen und die Unterschiede der einzelnen Topologien erkennen. Die komfortabel konfigurierbare Grafikausgabe ermöglicht die anschauliche

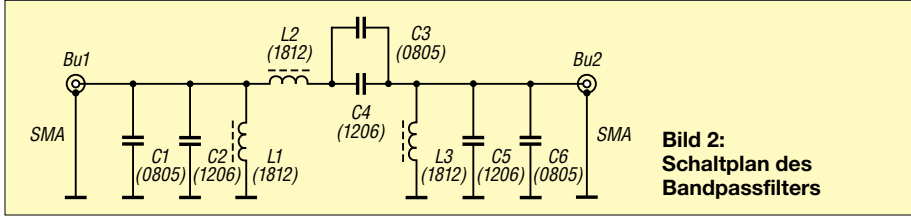

Darstellung des Filterverhaltens. Weiterhin bietet das Programm über eine Tuning-Funktion die Möglichkeit zur manuellen Optimierung des Designs.

Da der verwendete SDR-Stick einen vorgeschalteten KW-Konverter besaß, habe ich mithilfe des Simulationsprogramms einige Bandpassfilter-Kombinationen für die KW-Amateurfunkbänder entworfen und untersucht. Es war eine möglichst einfache Platinenversion mit SMA-Steckverbindern an visiert. Diese sollte gleichzeitig auch als "Premium"-Version im gefrästen Aluminiumgehäuse (48 mm 30 mm 10 mm) für Anwendungen einsetzbar sein, die eine höhere Schirmung des Filters erfordern. Heraus kam eine kleine Platine mit den Abmessungen 20 mm 40 mm aus dem Material FR4. Die wenigen benötigten Filterbauteile haben die HF-technisch güns tige SMD-Bauform. Ich wollte eine möglichst geringe Einfügedämpfung im Durchlassbereich und die Anpassung mit einer Rückflussdämpfung von mindestens 10 dB

(*s* <2) erreichen.

Es zeigte sich, dass sich diese Vorgaben durch die Verwendung geeigneter Komponenten und des passenden Filter-Designs mit überschaubarem Aufwand erfüllen ließen. Die Verfügbarkeit von SMD-Fertigspulen hoher Güte im zu übertragenden Frequenzbereich und mit Werten ab 100 nH war dafür eine wichtige Voraussetzung. Sie ermöglichte auch das Design von Filtern mit 50 Ω Abschlussimpedanz ohne weitere Transformationsglieder und mit akzeptabler Flankensteilheit. Zur Filtersimulation gehörte selbstverständlich die Untersuchung des Einflusses der Bauelementeverluste durch die Eingabe der entsprechenden Parameter.

### **n** Realisierung der Filter

Für die beschriebenen Preselektorfilter habe ich die Topologie des *shunt-input*-Bandpassfilters verwendet. Wie die Bezeichnung andeutet, handelt es sich um ein Filter mit gleichstrommäßig kurzgeschlossenem Eingang. Es zeichnet sich durch hohe Selek tivität bei relativ geringem Bauelementeaufwand aus. In Bild 2 ist der dazugehö rige Schaltplan zu sehen, aus dem auch die Baugröße der verwendeten SMD-Bauteile ersichtlich ist. Auf dieser Grundlage lassen sich mithilfe der genannten Software auch Filter für andere Frequenzbereiche berech-

Diese Filter können durchaus auch für andere Zwecke verwendet werden, bei denen ein relativ schmales Frequenzband aus einem Spektrum ausgesiebt werden soll.

### **n** Filterentwurf

Ausgangspunkt zur Erstellung der Eingangsfilter war der Wunsch, mit möglichst geringem Aufwand ein akzeptables Ergeb-

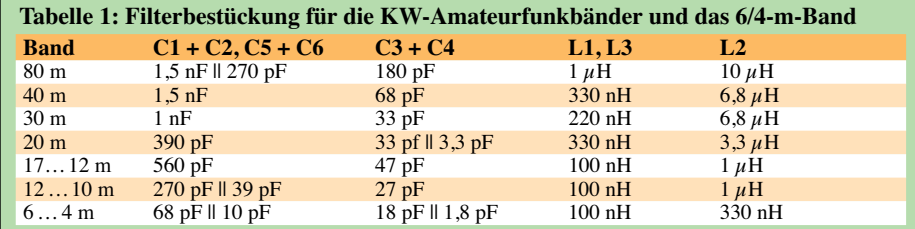

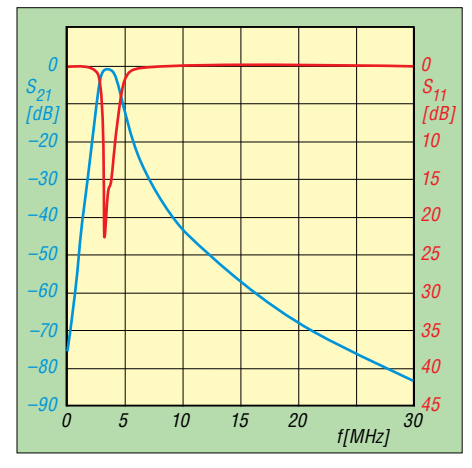

**Bild 3: Transmission (blau) und Reflexion (rot) beim 80-m-Bandpassfilter**

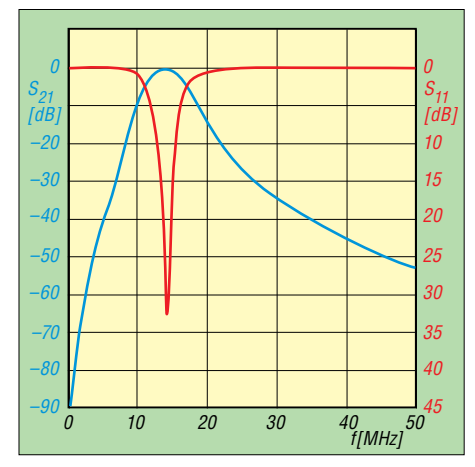

**Bild 4: Transmission und Reflexion beim 20-m-Bandpassfilter**

nen sowie hinsichtlich ihrer Parameter und Bauelementewerte optimieren.

Die bandabhängigen Bestückungsvarianten sind in Tabelle 1 aufgeführt. Die verwendeten Kondensatoren haben die Baugröße 0805 und 1206 oder bestehen je nach benötigter Wertekombination auch aus einer Parallelschaltung. Die Spulen haben die Baugröße 1812. In Bild 1 ist ein komplett bestücktes Filter zu sehen, das in ein gefrästes Aluminiumgehäuse eingebaut ist. Zur Verifikation des Entwurfs habe ich jedes der in Tabelle 1 aufgeführten Filter aufgebaut, die betreffende Platine in ein gefrästes Gehäuse montiert und die Parame-

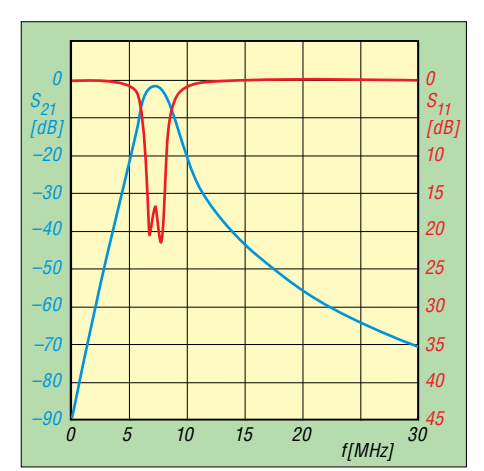

**Bild 5: Transmission und Reflexion beim 40-m-Bandpassfilter**

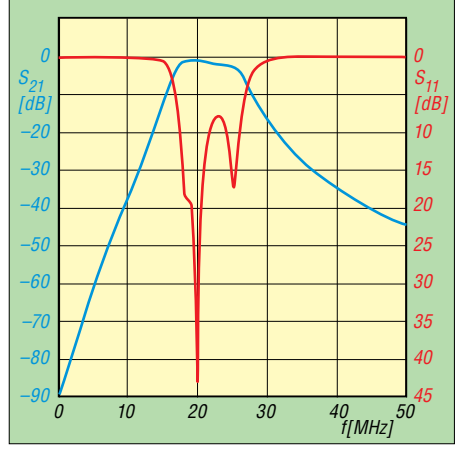

**Bild 6: Transmission und Reflexion beim 17/15/ 12-m-Bandpassfilter**

ter mit einem Netzwerkanalysator gemessen (Bilder 3 bis 8, Tabelle 2). Der S-Parameter *S*<sup>21</sup> beschreibt das Durchgangsverhalten (Transmission) und  $S_{11}$  die Eingangsreflexion (Rückflussdämpfung) beim impedanzrichtigen Abschluss mit 50 Ω.

#### n **Zusammenfassung**

Die Messergebnisse zeigen, dass diese Bandpassfilter – gemessen am geringen Bauelementeaufwand – recht gute Parameter erreichen. Die erzielte Vorselektion ergibt eine deutliche Verbesserung der Empfangseigenschaften der DVB-T-Sticks und kann sicher auch die Leistungsfähigkeit

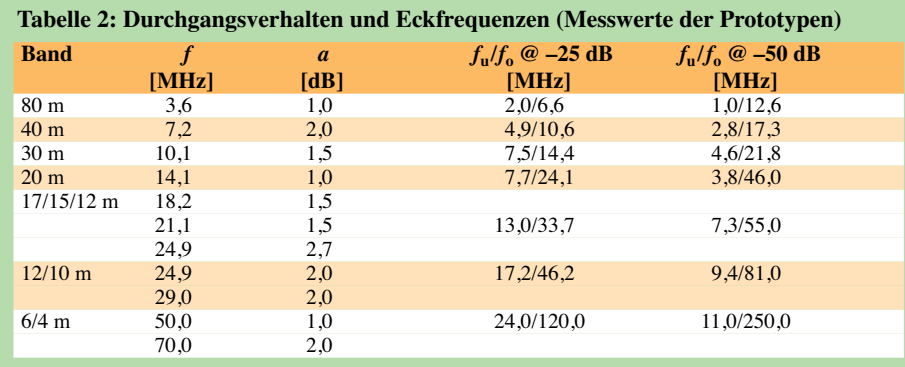

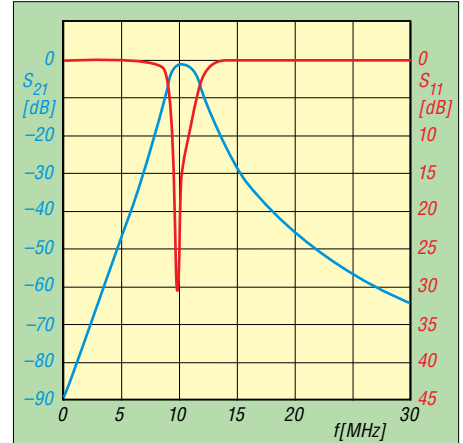

**Bild 7: Transmission und Reflexion beim 30-m-Bandpassfilter**

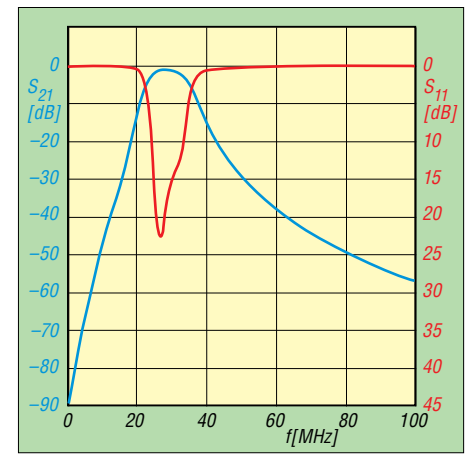

**Bild 8: Transmission und Reflexion beim 12/10 m-Bandpassfilter**

konventioneller KW-Empfänger mit unzureichender Eingangsselektion steigern. Ich nutze die Bandfilter seit einigen Mona ten beim Empfang von *WSJTx*-Aussendungen mit ARM-Minicomputern. Die Ergebnisse stehen hinsichtlich Decodierqualität einem "richtigen" Stationsempfänger nicht nach. Voraussetzung ist hier jedoch die Verwendung von RTL-SDR-Sticks mit hoher Frequenzstabilität (TCXO).

Bei ausreichender Nachfrage werde ich Platinen und gefräste Aluminiumgehäuse anfertigen, die dann über den FA-Leserservice zu beziehen sind. dg0opk@arcor.de

#### **Literatur und Bezugsquellen**

- [1] Recknagel, Michael, DG0OPK: Minicomputer im Amateurfunk – ein Erfahrungsbericht. FUNK - AMATEUR 65 (2016) H. 9, S. 826–829
- [2] Tutorial und Download zur Software Ansoft Designer SV: *www.gunthard-kraus.de/Ansoft Desig ner SV/*
- [3] HyDesign: RFSim99. Enthalten auf der FA-Jahrgangs-CD-ROM 2016, FA-Leserservice *FC-016* bzw. *FCA-16*
- [4] Linear Technology: LTspice. *www.linear.com/design tools/software/*
- [5] Margraf, M., DD6UM: QucsStudio-Homepage. *http://dd6um.darc.de/QucsStudio*
- [6] Tonne, J. L.: Berechnungs- und Analyseprogramm für Filter. Tonne Software; *www.tonnesoftware.com Elsie*